# **Installer - Refactor #5395**

## **Refactor smart proxy registration to use the new foreman\_api**

04/22/2014 03:20 PM - Lukas Zapletal

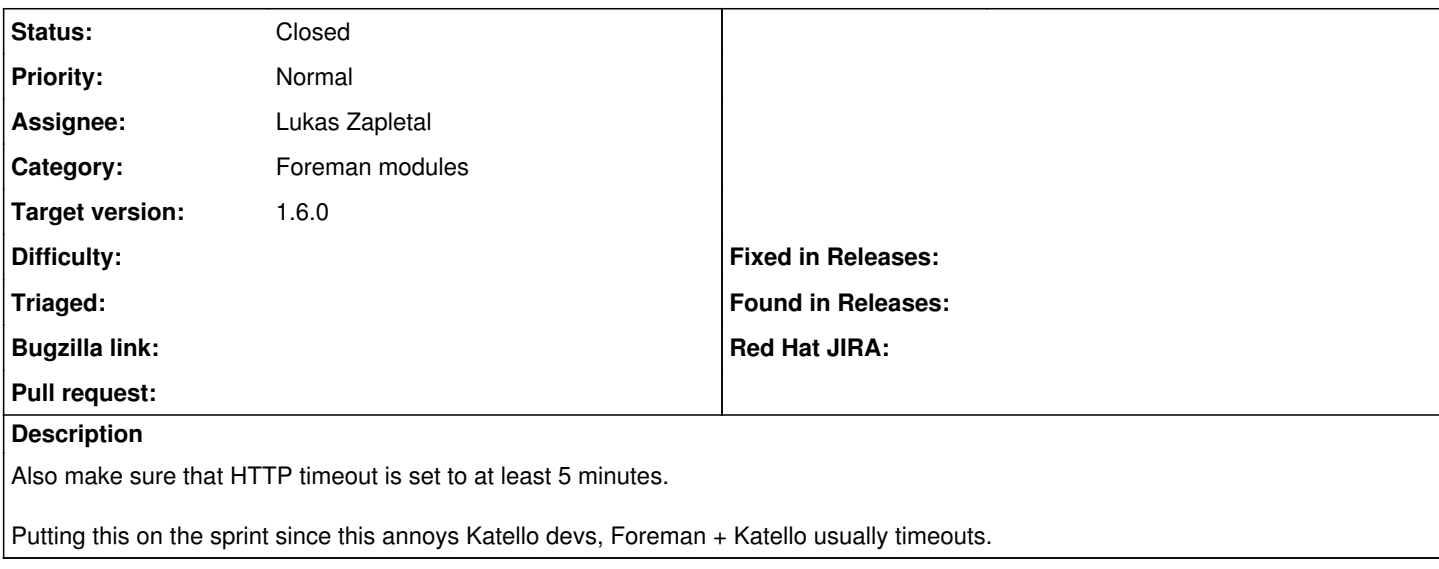

### **Associated revisions**

### **Revision 6c125adc - 05/13/2014 09:34 AM - Lukas Zapletal**

fixes #5395 - smart proxy provider V2 API w/ timeout

### **History**

## **#1 - 04/22/2014 03:32 PM - Tomáš Strachota**

New dynamic bindings for foreman allow setting timeouts with ease:

ApipieBindings::API.new({:timeout => 300}) # in seconds, set 0 for infinity

[https://github.com/Apipie/apipie-bindings/blob/master/lib/apipie\\_bindings/api.rb#L38](https://github.com/Apipie/apipie-bindings/blob/master/lib/apipie_bindings/api.rb#L38)

### **#2 - 04/24/2014 12:13 PM - Anonymous**

*- Target version changed from 1.8.4 to 1.8.3*

### **#3 - 04/30/2014 10:16 AM - Lukas Zapletal**

This one is the relevant:<https://github.com/theforeman/puppet-foreman/pull/181>

### **#4 - 04/30/2014 10:16 AM - Lukas Zapletal**

*- Status changed from New to Ready For Testing*

### **#5 - 05/13/2014 09:43 AM - Dominic Cleal**

*- Status changed from Ready For Testing to Closed*

*- % Done changed from 0 to 100*

*- translation missing: en.field\_release set to 10*

<http://git.io/dTuEGw> <http://git.io/Vcu82A> <http://git.io/XdBzuw> [http://git.io/Bu-i\\_g](http://git.io/Bu-i_g) <http://git.io/-C60wQ> <http://git.io/11oW1w>